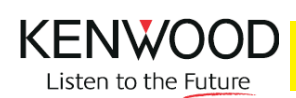

## **IMPOSTAZIONI AUDIO POI PERSONALI**

Di seguito sono illustrate le impostazioni per gestire l'avviso acustico del POI personali. Queste impostazioni permettono di attivare/disattivare l'avviso acustico e di variarne il tono.

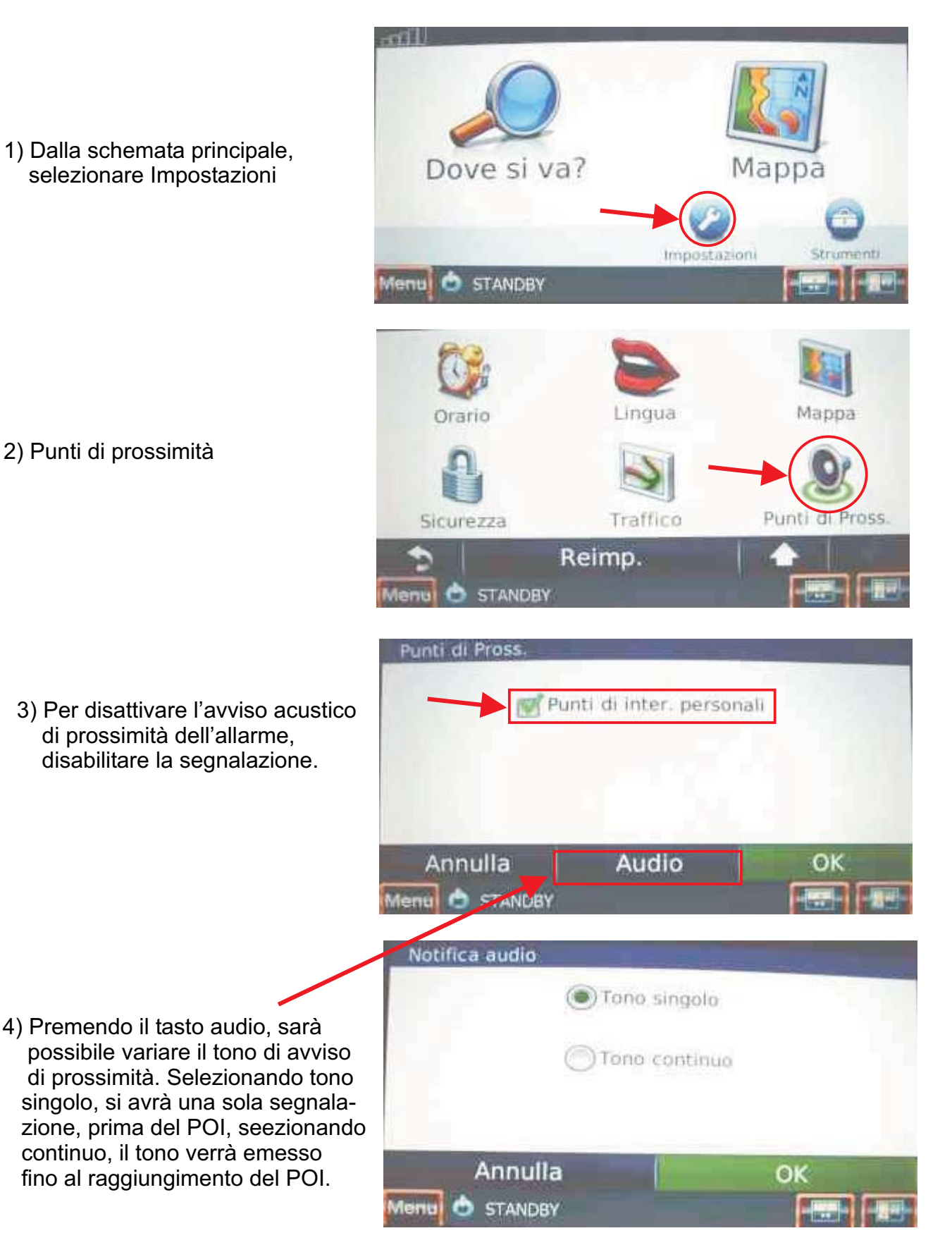